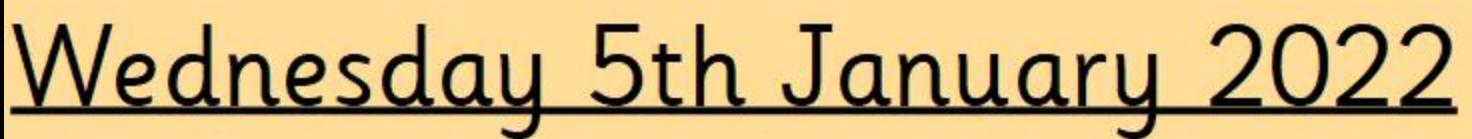

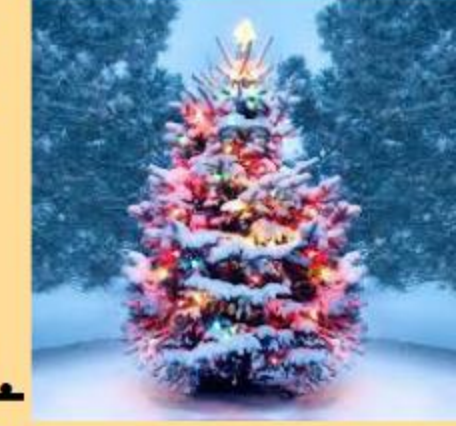

I can talk about my holiday.

# How was your holiday?

# <u>Wednesday 5th January 2022</u>

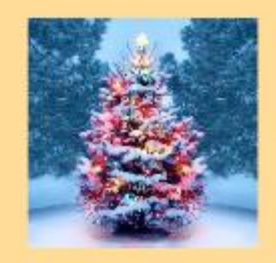

## <u>I can talk about my holiday.</u>

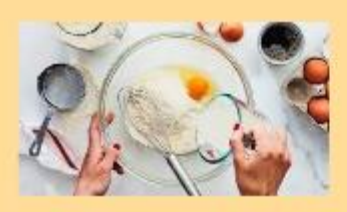

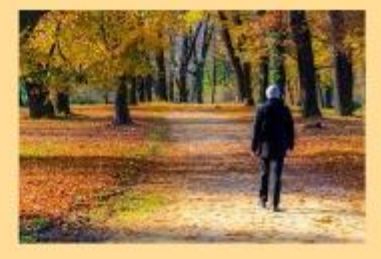

# What did you do?

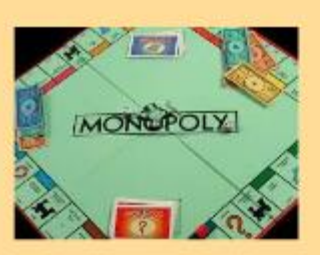

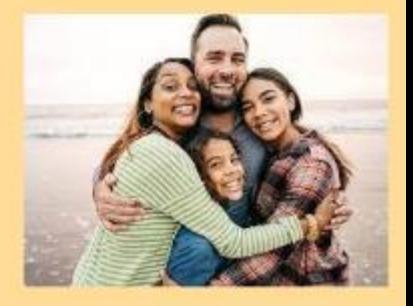

# Wednesday 5th January 2022

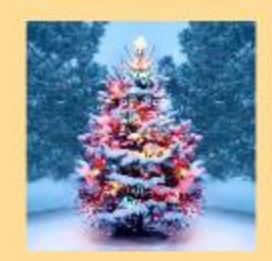

# I can talk about my holiday.

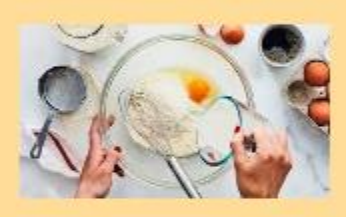

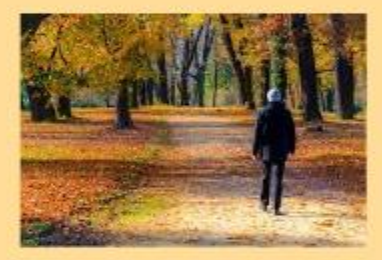

## What was the best bit?

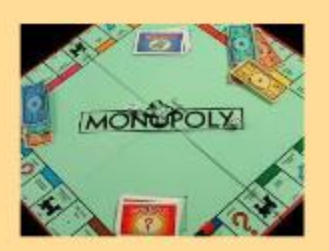

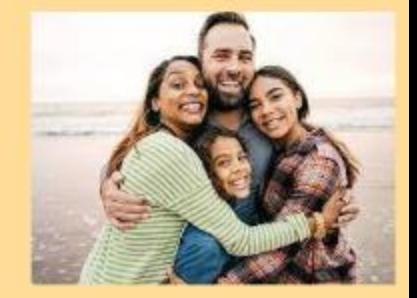

## Wednesday 5th January 2022

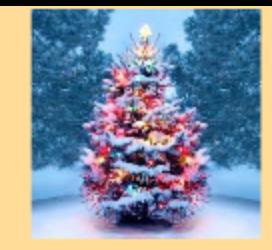

I can talk about my holiday.

In the holidays  $\boldsymbol{\mathrm{I}}$ 

It liked it because

The best part was

I can balance equations

This is a balanace scale.

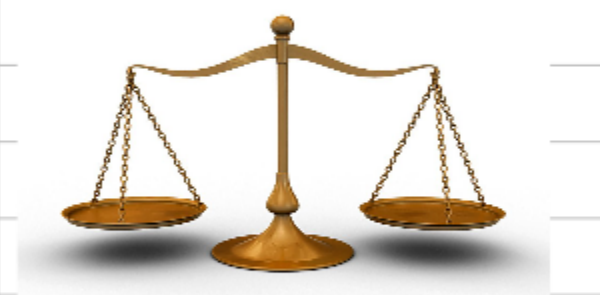

When the two sides are the same

they are level.

When they are not the same the

one with more goes down and the

one with less goes up.

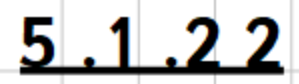

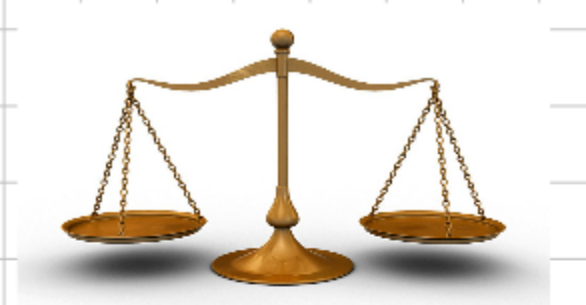

#### I can balance equations

#### Make each side the same to balance

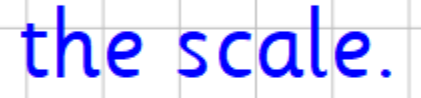

What symbol should go in the box?

I can balance equations

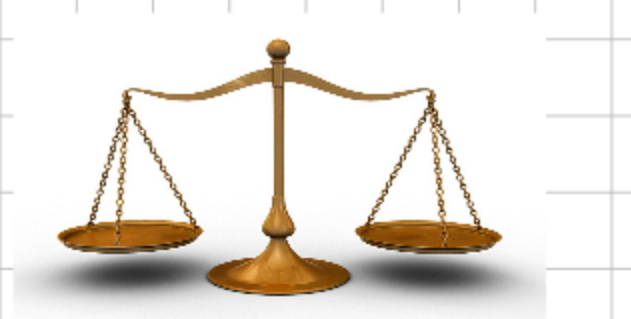

### Make each side the same to balance

the scale.

What symbol should go in the box?

#### I can balance equations

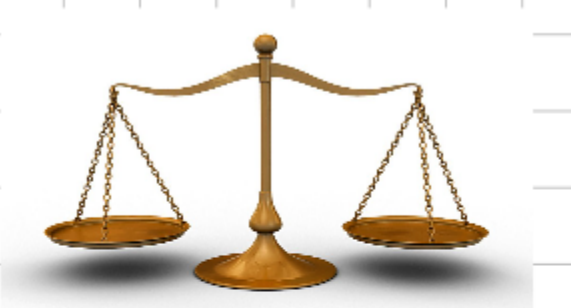

### Make each side the same to balance

#### the scale.

What symbol should go in the box?

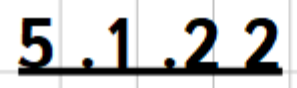

I can balance equations

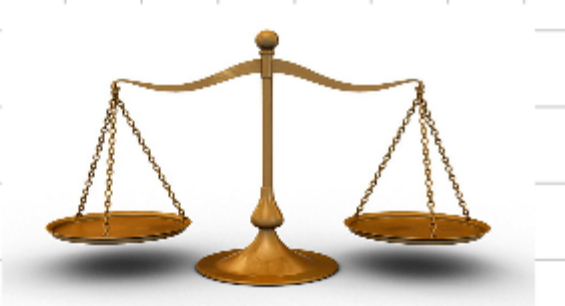

## Make each side the same to balance

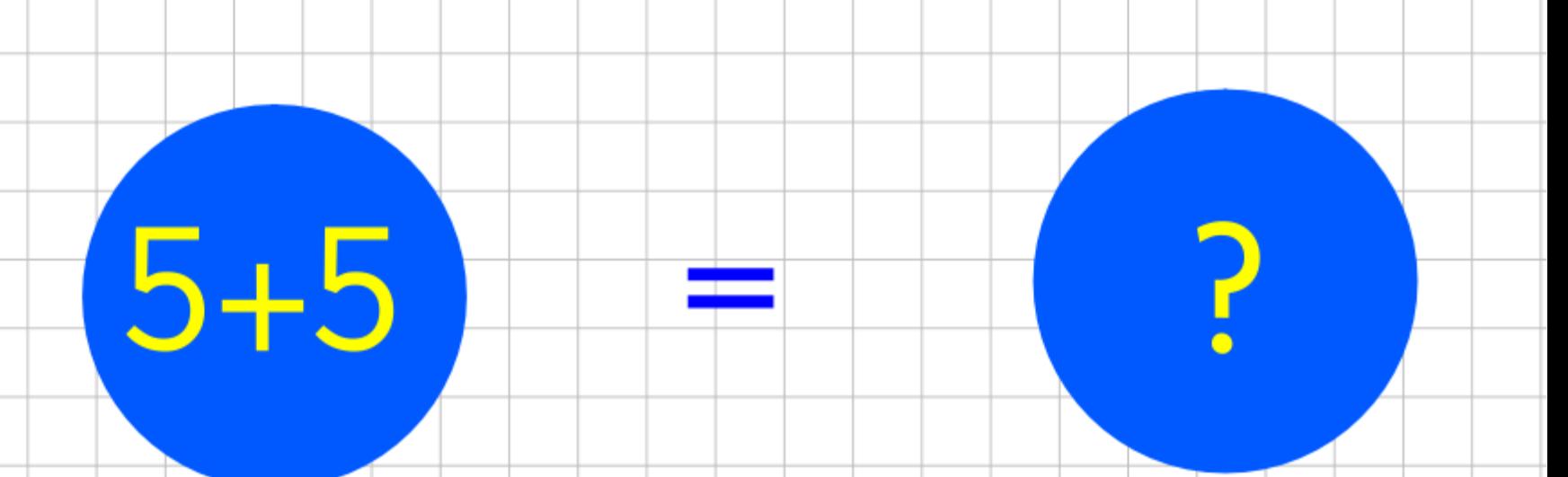

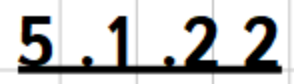

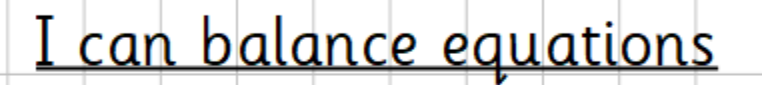

### Make each side the same to balance

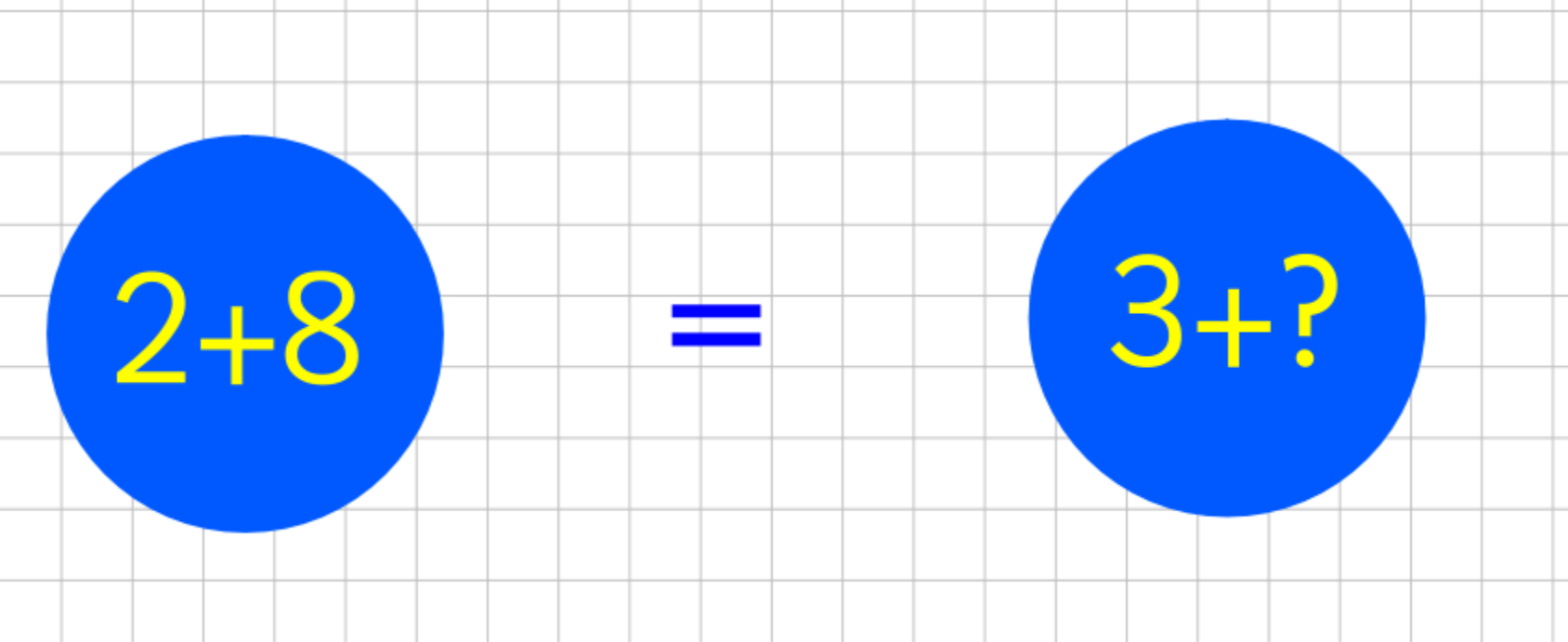

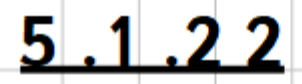

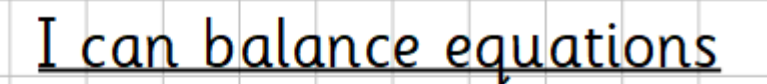

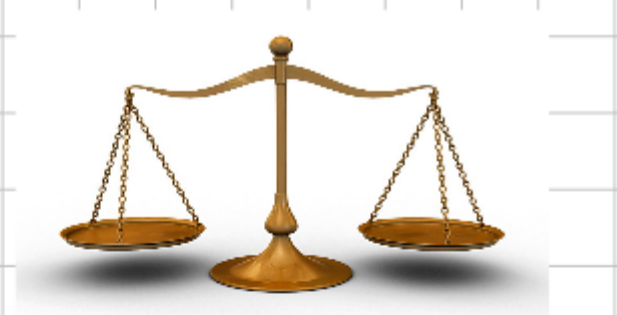

### Make each side the same to balance

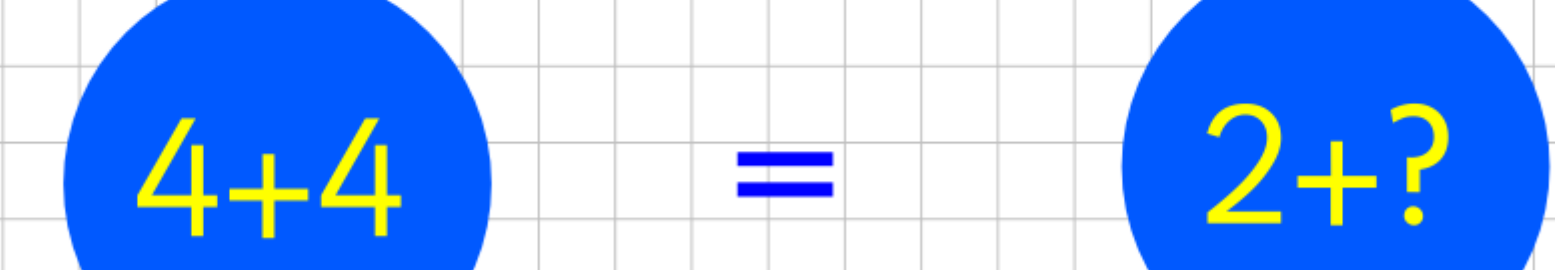

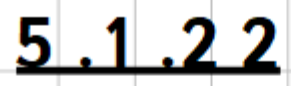

I can balance equations

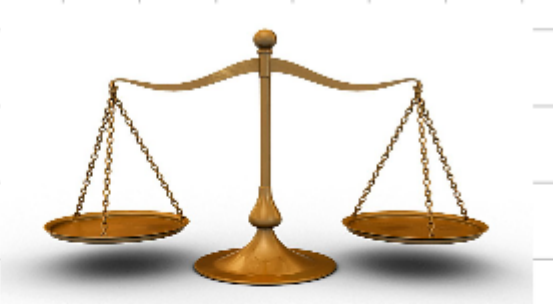

### Make each side the same to balance

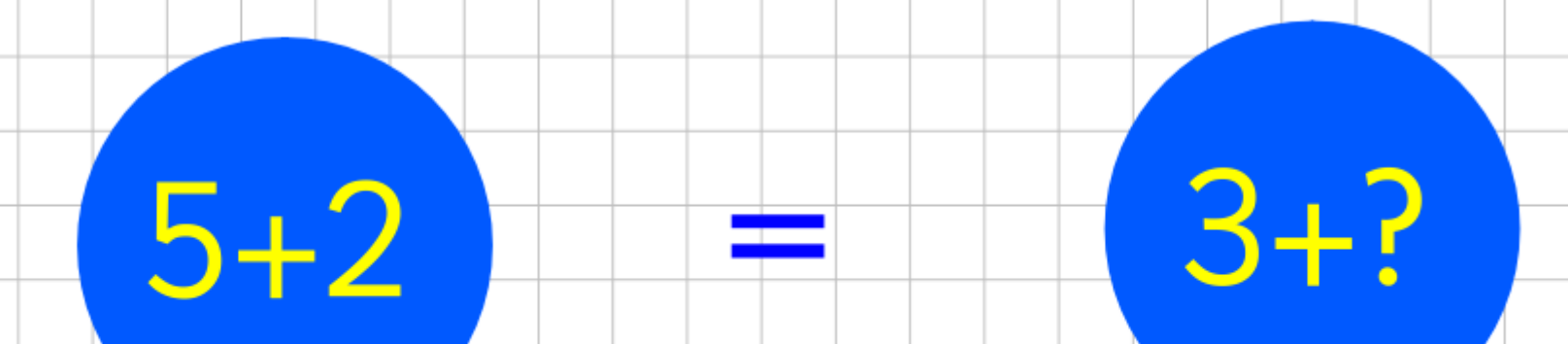

I can balance equations

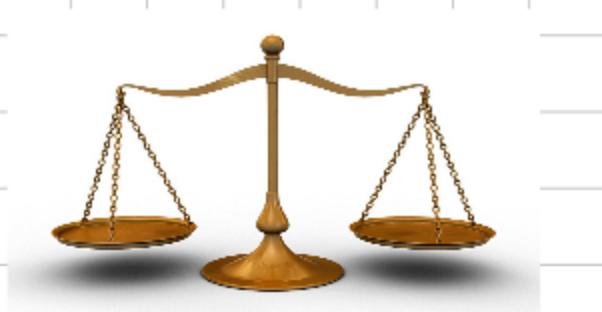

## Make each side the same to balance

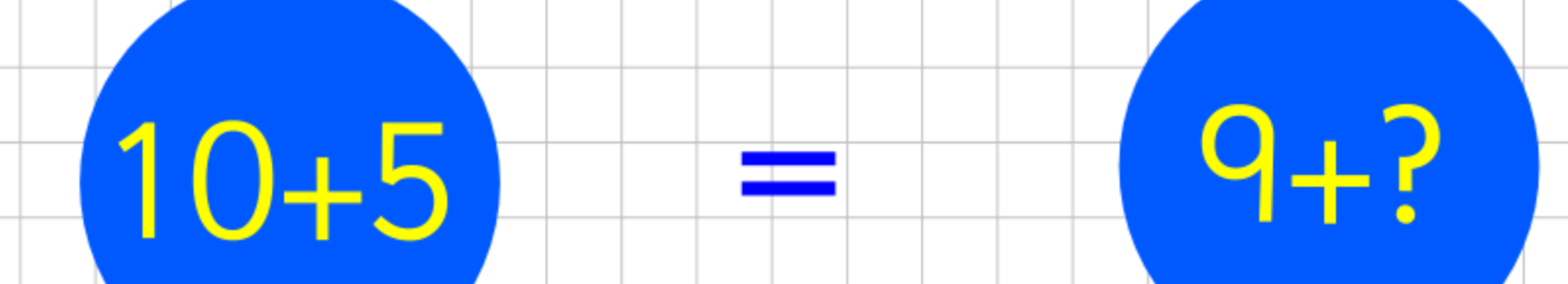

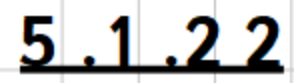

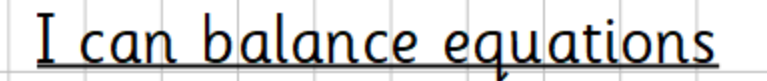

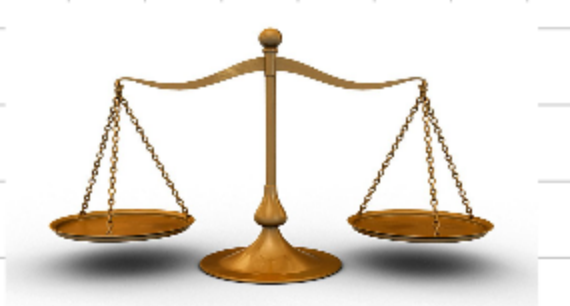

### Make each side the same to balance

the scale.

 $11 + 3$ 

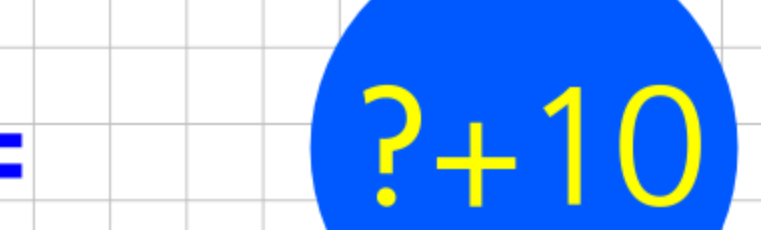

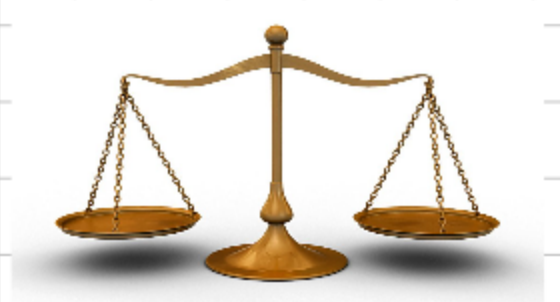

I can balance equations

### Can you solve these without using the scales?

- 
- $9 + 1 =$  $\left| + \right|$
- $4 + 2 = 1 +$

 $+6 = 10 +$ 

**THEME**  $1:30 - 2:00$ 

**Science** 

We will be learning all about animals.

What do you know already?

What do you want to find out?

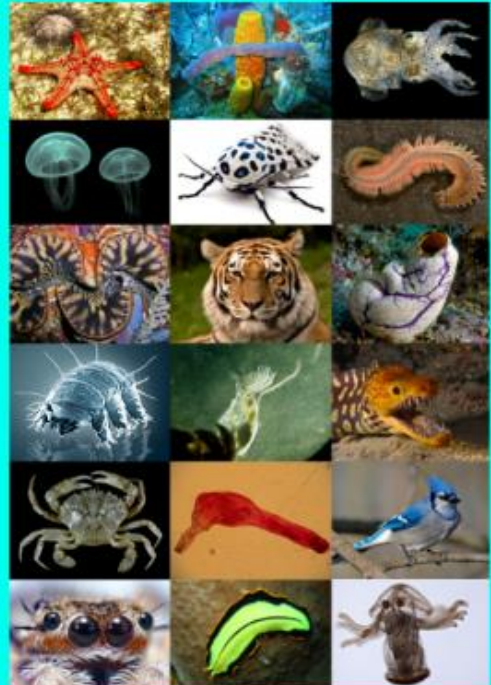

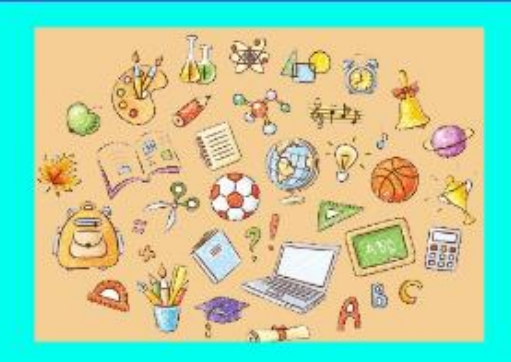

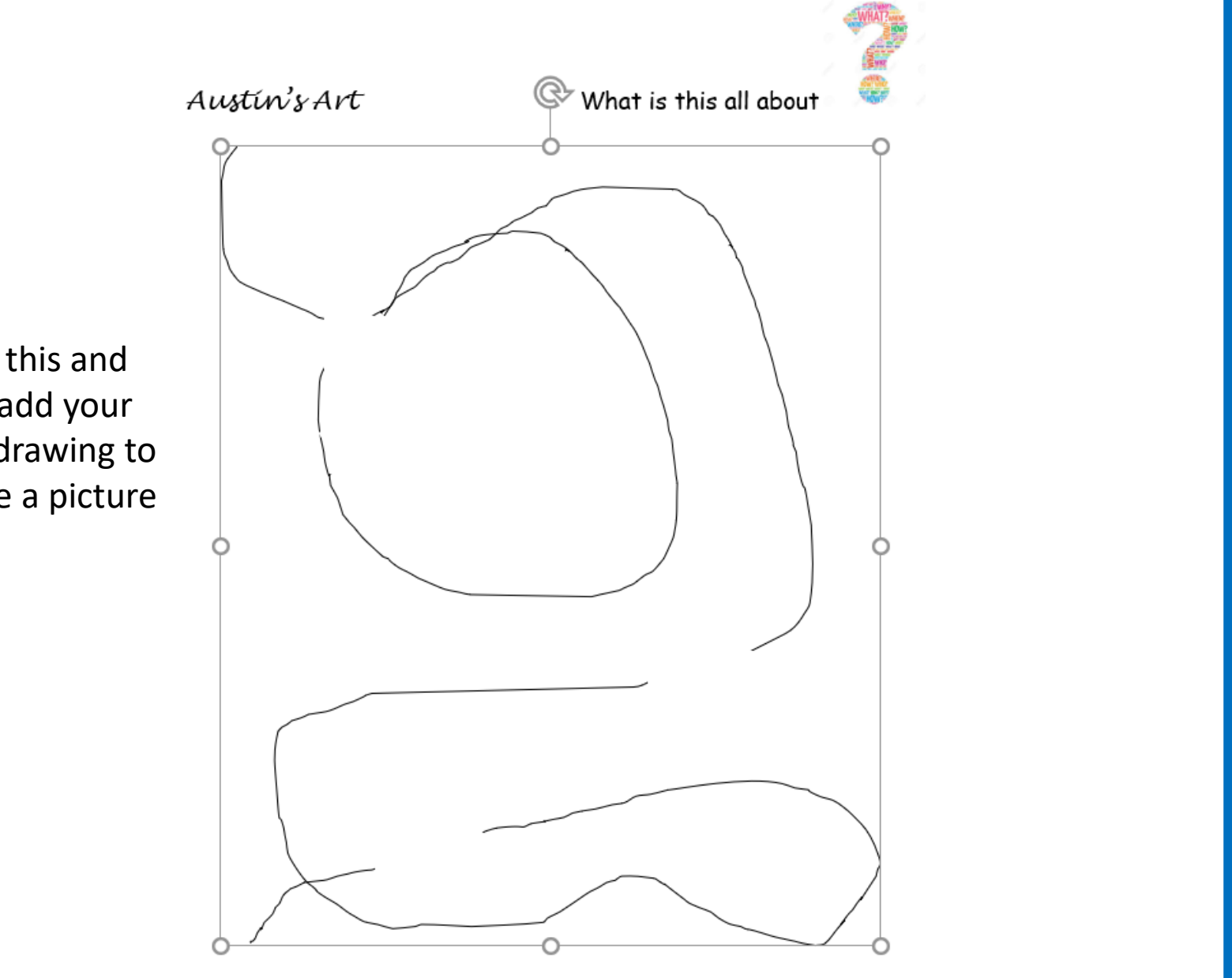

Draw this and then add your own drawing to create a picture